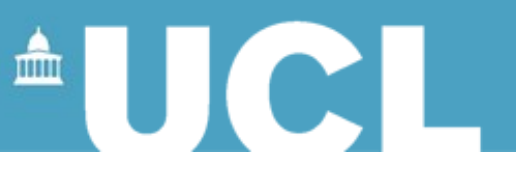

#### **Working with well-formed documents**

#### **Simon Mahony From an original document by Susan Hockey**

**This document is part of a collection of presentations and exercises on XML. For full details of this and the rest of the collection see the cover sheet at: http://humbox.ac.uk/3110/**

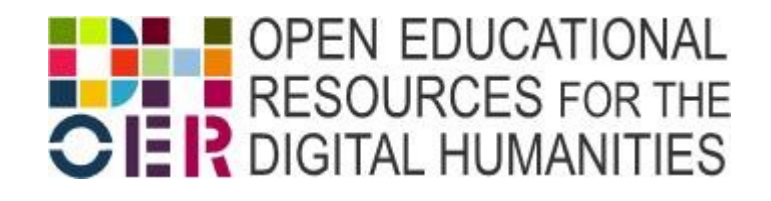

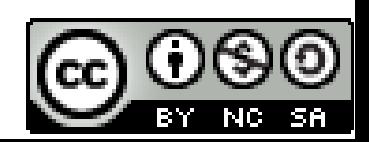

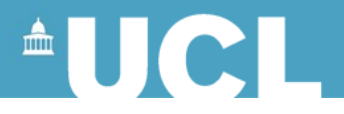

# **Basics of XML Syntax**

- Documents are composed of elements
- Start and end tags for every element

<name>Smith</name>

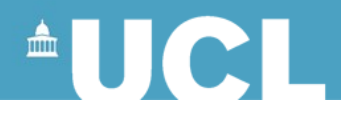

### **Element Names**

- Must start with a letter or underscore
- Consist of letters, digits, underscore, hyphen or full stop (but avoid the latter). No spaces are permitted.
- Case sensitive
- Cannot start with 'xml' (we will see why later) <PostCode> <postcode> <author>  $\leftarrow$  <part.number>

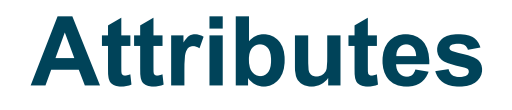

 $\mathbb{R}$ 

- Modify an element
- Attributes have a name and a value
- Name follows the rules for XML elements
- Value must be enclosed in matching quotes

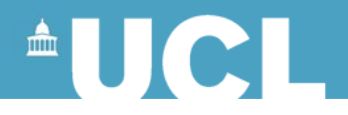

### **Attributes**

• An element may have several attributes

<name type="personal">Smith</name> <name type="place">London</name> <name type="personal" norm="Smith">Smyth</name>

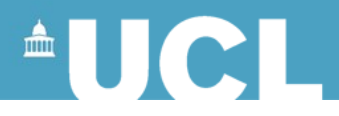

## **Elements vs Attributes**

- Elements
	- permit nested (and repeating) substructures
	- order always present even if not significant for application
	- Can contain:
		- Plain text (PCDATA), other elements, combination of both (mixed content)
- Attributes
	- can have only simple values
	- no ordering implied by order of attributes
	- cannot repeat for a given element
	- tend to be used to provide additional info about elements, e.g., units

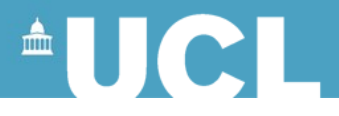

# **Attributes: Examples**

```
<ingredient qty="450" unit="grams">chicken</ingredient>
<eacheader type="p" status="draft">
<head>Relationships</head>
  <eacrel type="parent">
     <persname>
       <part type="surname">Blair</part>
      <part type="forname">Richard Walmesley</part>
    </persname>
  </eacrel>
  <eacrel type="parent">
    <persname>
      <part type="surname">Blair</part>
     <part type="forname">Ida</part>
      <part type="forname">Mabel</part>X
    </persname>
  </eacrel>
Elements can repeat. Attributes cannot!
```
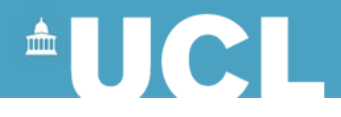

## **Empty Elements**

- Elements that have no content
- Start and end tags merge with / before the closing >

<page.break n="14" /> <citation reference="oldtext" />

• Links can also be empty elements

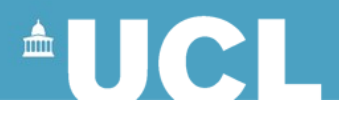

# **Comments**

- Additional information in the document to aid the human reader etc.
- Can be placed anywhere within the document, but starting on a new line (ie not within an element)

<!-- examples adapted by Simon Mahony from an original by Susan Hockey -->

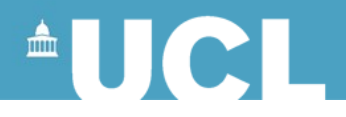

#### **Entities**

- Entities are a way of referring to any character or piece of text
- Common uses of entities
	- Non-standard characters
	- Boiler-plate text (ie text to be unpacked eg: UCL)
- Entities begin with & and end with ; (cf XHTML)

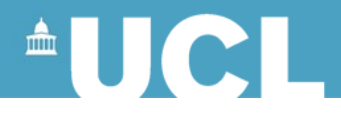

# **Defining Entities**

• Entities (and their expansions) are defined in the DTD (Document type Definition – next session)

<!ENTITY UCL "University College London">

&UCL; is in Central London.

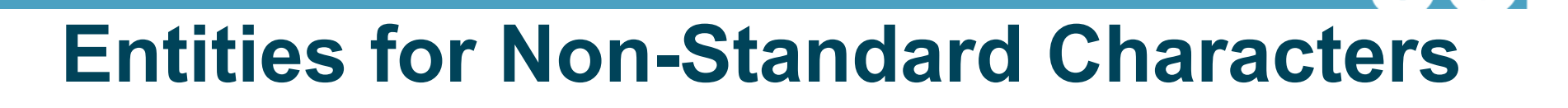

- These must be declared with appropriate Unicode characters (examples to follow)
- See list for important ones and the code tables accessible via <http://www.unicode.org/charts/>for others

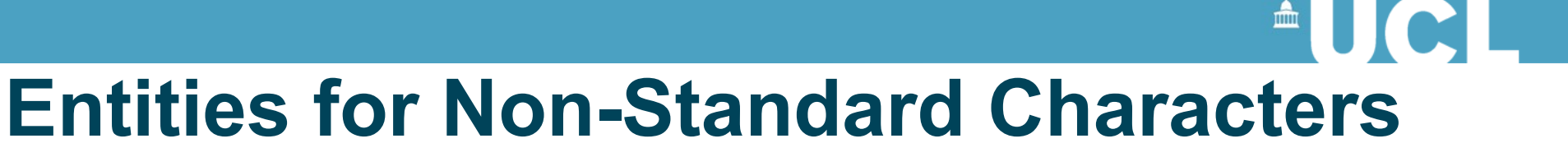

Some common examples (predefined list to follow)

<! ENTITY agrave "&#x00E0;" >  $\le$ !ENTITY eacute "é" > <! ENTITY egrave "&#x00E8;" > <! ENTITY pound "&#x00A3;" > <! ENTITY euro "&#x20AC;" >

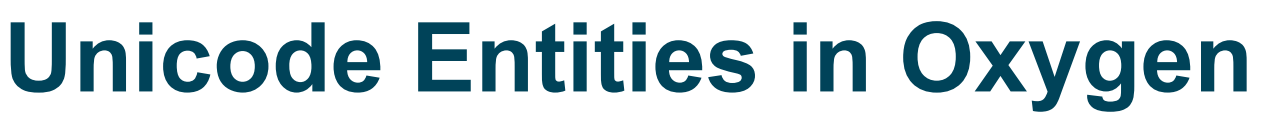

**(Oxygen is an XML editor)**

To add non-standard entities in Oxygen

Go to:

- Perspective
- Show Toolbar
- Unicode
- Look for icon on tool bar
- Opens character map (cf MS Word)
- Select Character entity (and it inserts the code)

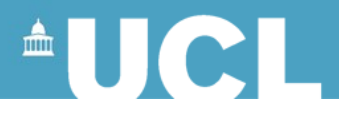

## **Using Entities**

#### <p>She is a student at &UCL;.</p> <p>Moli&egrave; re was a French dramatist.</p>

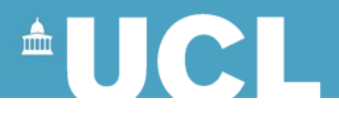

## **Using Entities**

<p>&TM; is by the river.</p>

#### needs an entity definition such as

<!ENTITY TM "Tate Modern">

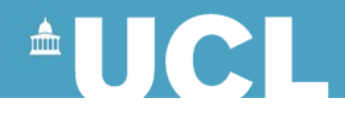

## **Pre-Defined Entities**

• The following are pre-defined – you do not need to define them **&It:** <

> > ' " " & &

• You only need to use the entity where the markup would otherwise be ambiguous

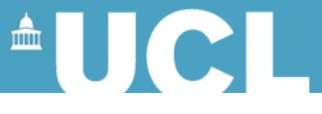

## **Example with Pre-Defined Entities**

 $<$ p>He is &It; 20. $<$ /p>

He is  $<$  20.

<p>Library &amp; Archive Studies</p>

Library & Archive Studies

# **Entity Examples**

 $\triangle$ 

Example 2.1 Character entity for é [What you type](file:///C:/Documents%20and%20Settings/simon/My%20Documents/My%20Dropbox/UCL%20DH%20OER%20Workflow/InProgress/ReworkandEditting/XML/FilesForOutput/%23Example%202.1%20(well%20formed)) [What you get](https://www.ucl.ac.uk/slais/ucl-only/teaching/modules/instg037/exercises/example21.xml) Example 2.2 Boiler plate or short-cut text [What you type](file:///C:/Documents%20and%20Settings/simon/My%20Documents/My%20Dropbox/UCL%20DH%20OER%20Workflow/InProgress/ReworkandEditting/XML/FilesForOutput/%23Example%202.2%20(well%20formed)) [What you get](https://www.ucl.ac.uk/slais/ucl-only/teaching/modules/instg037/exercises/example22.xml) Example 2.21 Mixing it [What you type](file:///C:/Documents%20and%20Settings/simon/My%20Documents/My%20Dropbox/UCL%20DH%20OER%20Workflow/InProgress/ReworkandEditting/XML/FilesForOutput/%23Example%202.21) [What you get](https://www.ucl.ac.uk/slais/ucl-only/teaching/modules/instg037/exercises/example221.xml)

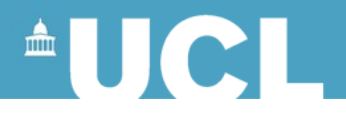

# **Well-formed Documents**

- Use XML syntax
- Cannot validate the structure
- Internet Explorer 5, and above and Mozilla Firefox can display them in nested format

(this will confirm for you that your document is 'well-formed')

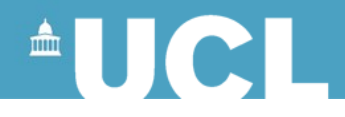

# **Well-formed Document**

- Has an outer (root) element
- Matching start and end tags
- All attribute values in quotes
- A nested structure

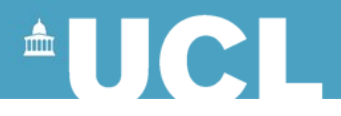

### **Document Structure**

- An XML document is a nested structure (tree) of elements
- Elements can contain other elements
- Elements can contain only text (the leaves of the tree)
- Elements can have mixed content text and/or other elements

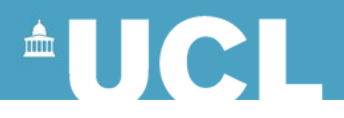

# **Element Containing Another Element**

<recipe> <name>Fast Roast Chicken</name> </recipe>

<recipe> contains <name> <name> is directly inside <recipe>

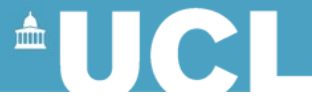

## **Element Containing Only Text**

#### <name>Fast Roast Chicken</name>

#### <name> contains only text and no other elements

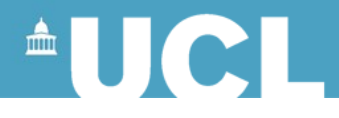

## **Element with Mixed Content**

#### <p> The novel <title>Pride and Prejudice</title> written by <author>Jane Austen</author>is a good read.</p>

<p> contains a mixture of text (*The novel*, *written by*, *is a good read*) and other elements (<title> and <author>) which also contain text

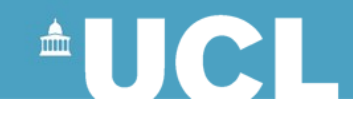

#### **Elements**

- Elements can be repeated <body> can contain one or more <para>s
- Elements can be optional

<body> can contain an optional <heading> and one or more <para>s